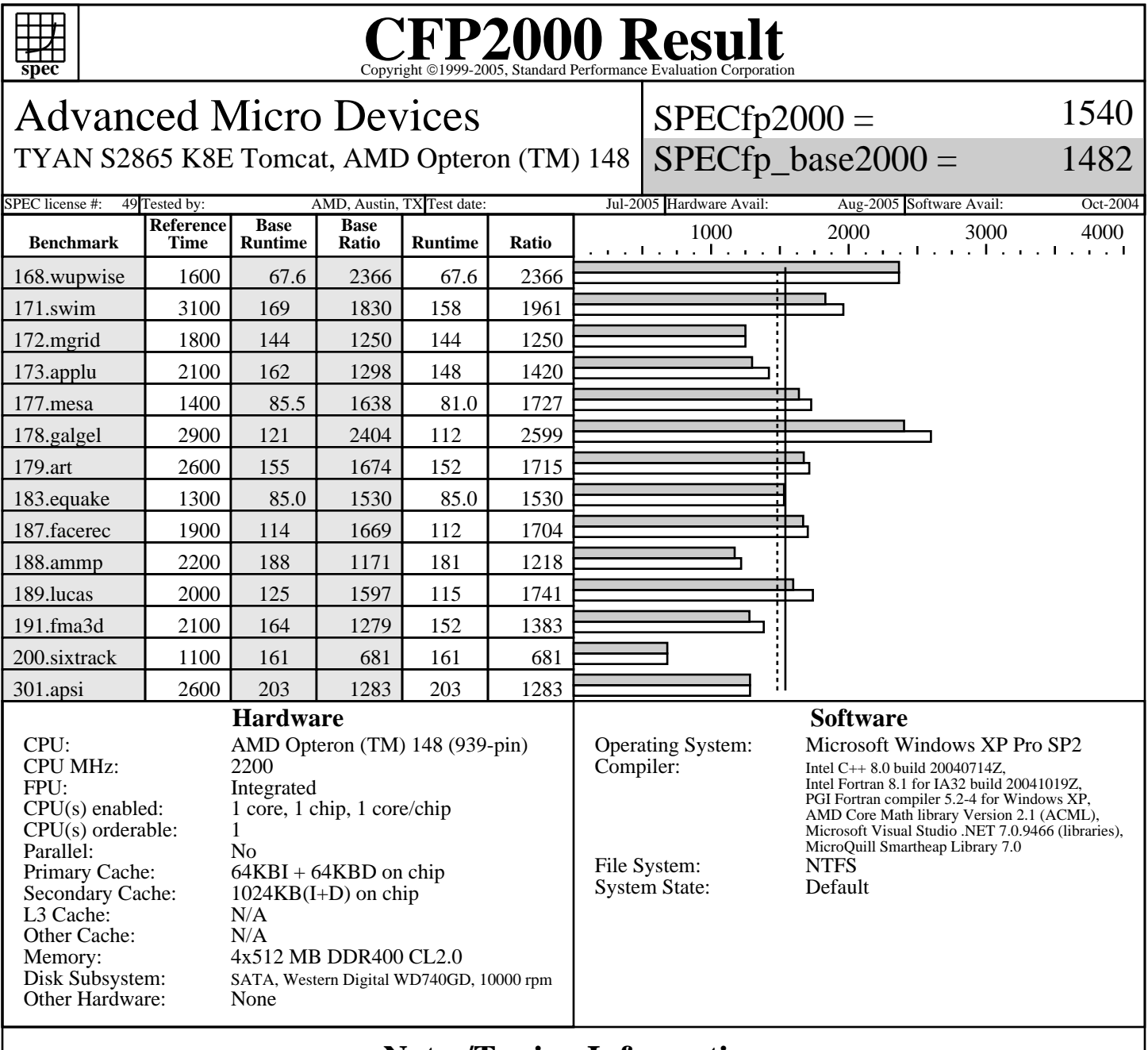

## **Notes/Tuning Information**

 +FDO: PASS1=-Qprof\_gen PASS2=-Qprof\_use +ACML is linking with AMD Core Math Library V2.1 ONESTEP is set for all peak runs. ifort is the Intel Fortran compiler, icl is the Intel C++ compiler and pgf90 is the PGI Fortran compiler. The Intel C++ 8.0 and the Intel Fortran 8.1 compilers are setup in the following order: "c:\program files\intel\fortran\compiler80\ia32\bin\ifortvars.bat" "c:\program files\intel\cpp\compiler80\ia32\bin\iclvars.bat" To make sure that the correct libraries are selected, the following link option is added for the peak runs where Intel Fortran 8.1 compiler is used: LDOPT = -Fe\$@ -link -LIBPATH:"c:\program files\intel\fortran\compiler80\ia32\lib" (denoted by +LIBPATH:INTEL8.1 in the optimization flags listed below) Portability: 178.galgel: -Mfixed<br>Baseline: C : icl -fast -arch: SSE2 -QaxW +FDO Baseline: Fortran: pgf90 -fastsse -Mipa=fast,inline Peak tuning:

Standard Performance Evaluation Corporation info@spec.org http://www.spec.org

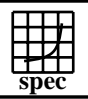

## Copyright ©1999-2005, Standard Performance Evaluation Corporation

┑

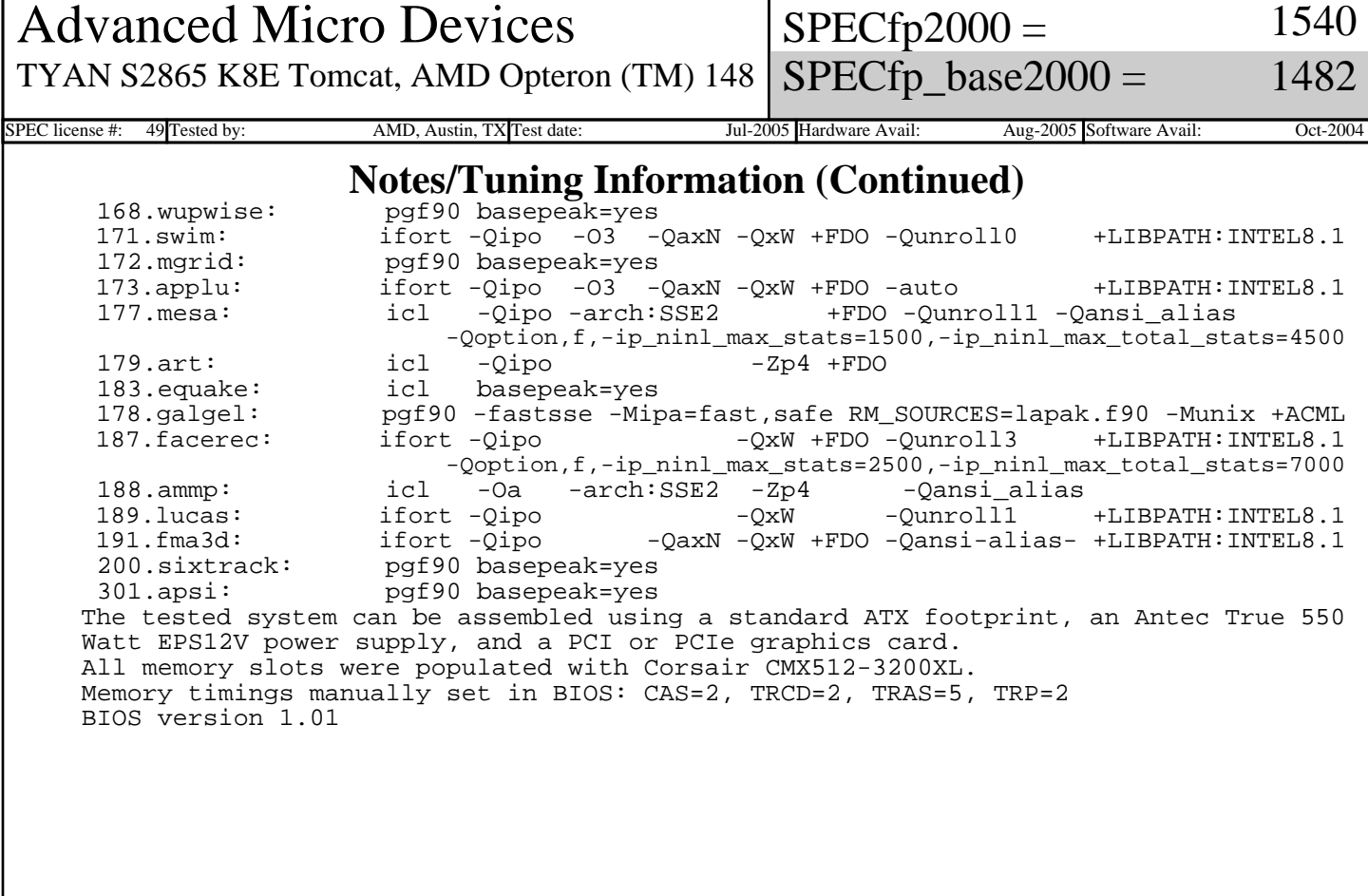